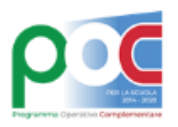

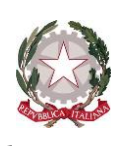

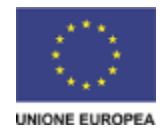

Unità di missione del Piano nazionale di ripresa e resilienza – Uff. IV Programma operativo nazionale "*Per la Scuola – Competenze e ambienti per l'apprendimento*" 2014-2020

> Alle Istituzioni scolastiche paritarie "*non commerciali*" secondarie di secondo grado *c.a. Coordinatori delle attività educative e didattiche* LORO SEDI

**Oggetto**: Realizzazione di **percorsi formativi specifici di mobilità all'estero e di percorsi per le competenze trasversali e per l'orientamento (PCTO)**, a valere sull'Asse I, nell'ambito degli obiettivi specifici 10.2 – Miglioramento delle competenze chiave degli allievi e 10.6 – Qualificazione dell'offerta di istruzione e formazione tecnica e professionale - Programma Operativo Complementare "Per la scuola, competenze e ambienti per l'apprendimento" 2014-2020 – FdR – Adesione all' iniziativa specifica di cui al DM 27/03/2023, n. 55.

All'interno del Programma Operativo Complementare (POC) "*Per la scuola – competenze e ambienti per l'apprendimento*", nell'ambito dell'Asse I – Istruzione, sono previste azioni finalizzate a **percorsi formativi specifici di mobilità all'estero e a percorsi per le competenze trasversali e per l'orientamento (PCTO)**.

#### **1. OBIETTIVI**

Questi percorsi formativi di mobilità all'estero e PCTO, che le Istituzioni in indirizzo potranno realizzare in quanto destinatarie delle risorse indicate nell'Allegato alla presente nota, hanno contemporaneamente un ruolo **formativo** e uno **orientativo**.

**Formativo**, poiché hanno l'obiettivo di promuovere e sviluppare competenze trasversali, per porre le studentesse e gli studenti nella condizione di maturare un atteggiamento di graduale e sempre maggiore consapevolezza delle proprie vocazioni, grazie ad esperienze di scambio e di mobilità all'estero, che costituiscano un reale arricchimento del percorso formativo.

**Orientativo**, perché intendono supportare le studentesse e gli studenti, attraverso una esperienza qualificata all'estero, ad assumere scelte consapevoli e informate per la pianificazione del successivo percorso formativo e professionale.

In coerenza con i predetti obiettivi e in attuazione del decreto del Ministro 27 marzo 2023, n. 55 sono destinate **alle Istituzioni scolastiche "***non commerciali***" paritarie in indirizzo le risorse indicate in allegato,** a valere su quelle ancora disponibili sull'Asse I – Istruzione del Programma operativo Complementare (POC) "*Per la Scuola*" (FdR).

#### **2. BENEFICIARI E DESTINATARI**

Sono ammesse a trasmettere l'adesione le **scuole in indirizzo** (vedi allegato), subordinatamente alla verifica della caratteristica di "*non commercialità*".

Si tratta delle scuole paritarie secondarie di secondo grado in indirizzo, di cui alla legge 10 marzo 2000, n. 62, funzionanti nelle regioni cd. "in transizione" (Abruzzo, Molise, Sardegna), che, in più:

• siano "*non commerciali*", cioè svolgano un servizio pubblico a titolo gratuito o a fronte di una remunerazione che copra solo una frazione del costo reale (c.d. scuole paritarie che svolgono il servizio con modalità non commerciali) sulla base di quanto precisato e chiarito dalla Commissione europea. Si precisa che la scuola beneficiaria deve aver acquisito il riconoscimento della "*non* 

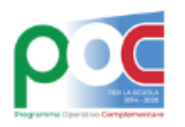

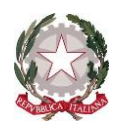

**UNIONE EUROPEA** 

Unità di missione del Piano nazionale di ripresa e resilienza – Uff. IV Programma operativo nazionale "*Per la Scuola – Competenze e ambienti per l'apprendimento*" 2014-2020

*commercialità*" in data antecedente alla scadenza del presente avviso; gli Uffici scolastici regionali di competenza si occuperanno di validare l'informazione nei confronti dell'Autorità di gestione;

- siano censite sul sistema informativo SIDI;
- abbiano almeno 15 studenti iscritti, per ciascun codice meccanografico/indirizzo, tra le classi terze e quarte.

Le scuole in indirizzo possono presentare una sola candidatura.

I destinatari sono le **studentesse e gli studenti iscritti e frequentanti nelle classi terze e quarte** dei percorsi della scuola secondaria di secondo grado delle istituzioni scolastiche beneficiarie del finanziamento.

Tenuto conto che nelle "*Linee guida per i Percorsi per le competenze trasversali e per l'orientamento*", adottate con decreto del Ministro 4 settembre 2019, n. 774, la modalità transnazionale può essere vista come mezzo adeguato attraverso cui gli studenti possono potenziare il proprio sviluppo culturale e linguistico, nonché avere una visione globale della società è consigliabile una formazione linguistica che abbia già raggiunto il livello B1, possibilmente con l'obiettivo, a seguito del percorso, di raggiungere il livello B2 o superiore.

# **3. LA PROCEDURA DI AMMISSIONE AL FINANZIAMENTO**

Le procedure di ammissione a finanziamento e di attuazione sono demandate all'Autorità di Gestione del Programma Operativo Nazionale "*Per la Scuola*" 2014-2020 e del relativo Programma Operativo Complementare (POC) "Per la Scuola". Le Istituzioni in indirizzo, cioè quelle di cui all'allegato alla presente nota, **possono pertanto trasmettere all'Autorità di Gestione la propria adesione all'iniziativa, esclusivamente attraverso le apposite funzioni predisposte sulle piattaforme GPU e SIF**, programmando e articolando gli interventi coerentemente con la progettazione definita dagli organi collegiali di indirizzo e di gestione della scuola e gli obiettivi esplicitati nel Piano triennale dell'offerta formativa, e con le specifiche priorità del POC, Asse I.

# **4. COINVOLGIMENTO DI ALTRI SOGGETTI**

Per i PCTO, tirocini o stage all'estero è necessario indicare la tipologia di struttura ospitante.

Oltre alle strutture ospitanti, è possibile il coinvolgimento a titolo gratuito di altri soggetti, quali esemplificativamente amministrazioni centrali e locali, fondazioni, enti del terzo settore, camere di commercio, organismi rappresentativi, reti già presenti al livello locale.

I PCTO, tirocini o stage all'estero prevedono il coinvolgimento di *tutor* scolastici e *tutor* esterni (aziendali), questi ultimi rappresentanti delle strutture ospitanti, che accompagnano le studentesse e gli studenti nel percorso formativo e forniscono loro momenti di orientamento per presentare le caratteristiche, le opportunità e le potenzialità che il territorio o il settore in cui si svolge tale l'esperienza può offrire.

# **5. MODULI ATTIVABILI E TERMINI DI REALIZZAZIONE DELLE ATTIVITÀ**

I moduli si compongono di 90 ore (licei) o 120 ore (istituti tecnici e professionali) da svolgersi **interamente all'estero**, e sono riconducibili rispettivamente ai tipi di intervento riportati nella tabella di seguito indicata:

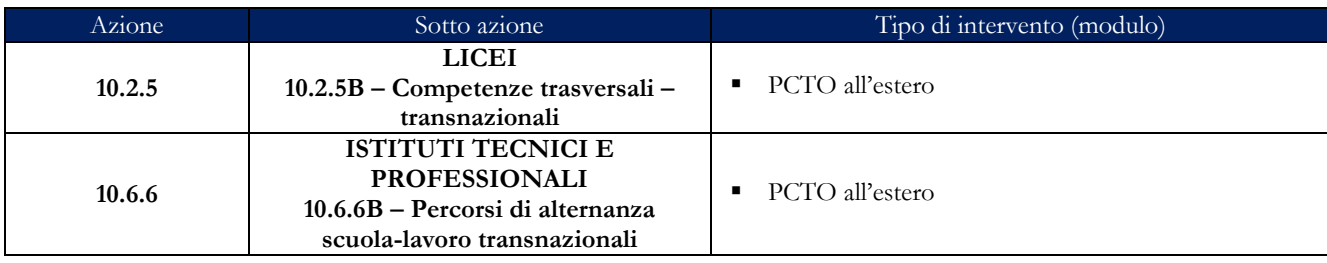

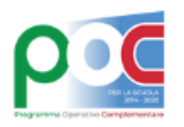

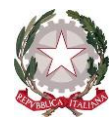

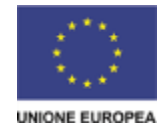

Unità di missione del Piano nazionale di ripresa e resilienza – Uff. IV Programma operativo nazionale "*Per la Scuola – Competenze e ambienti per l'apprendimento*" 2014-2020

Le proposte progettuali delle Istituzioni Scolastiche si articolano in moduli selezionabili sulla Piattaforma GPU e prevedono il coinvolgimento di **gruppi di 15 studentesse e studenti delle classi terze e quarte.**

Le proposte progettuali autorizzate **dovranno concludersi entro il 17 settembre 2023** usufruendo, in particolare, dei periodi di sospensione della didattica curricolare e di quello estivo.

Il progetto si compone di moduli didattici che vanno ad integrare il Piano triennale dell'offerta formativa (PTOF) della scuola. Gli aspetti amministrativo-contabili previsti nelle attività gestionali del progetto sono di esclusiva competenza delle Istituzioni Scolastiche beneficiarie.

# **6. MASSIMALI DEL PROGETTO E ARTICOLAZIONE DEI COSTI**

La proposta progettuale presentata da ciascuna delle scuole in indirizzo non può superare, in alcun caso, il **massimale indicato in allegato, nonché i costi complessivi massimi per singolo modulo indicati di seguito.** Ai fini della determinazione del massimale si è tenuto conto degli studenti iscritti alle classi terze e quarte, considerato il periodo previsto per la realizzazione del progetto.

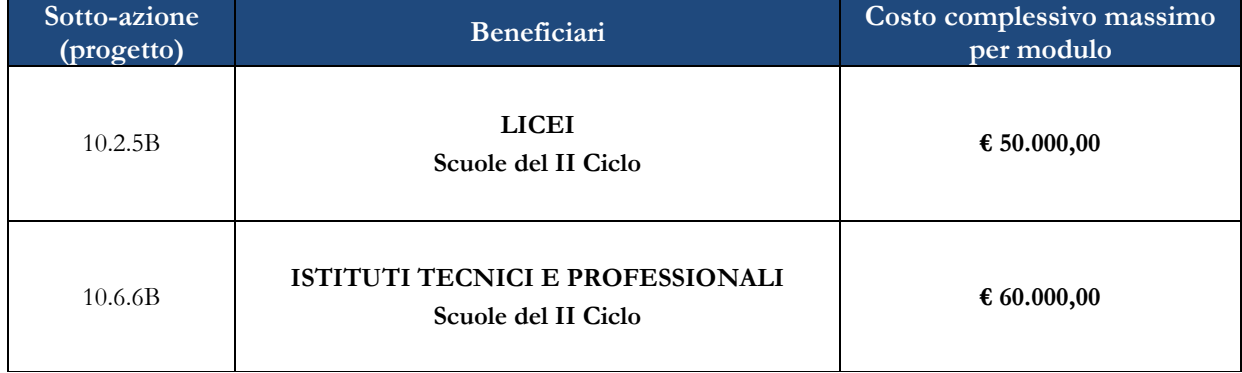

Il piano finanziario è determinato applicando la metodologia di semplificazione basata sull'opzione dei costi standard unitari (UCS). I progetti autorizzati con la presente iniziativa sono, pertanto, gestiti a costi standard. Di seguito si riportano le voci di costo previste dal progetto e i relativi massimali di spesa.

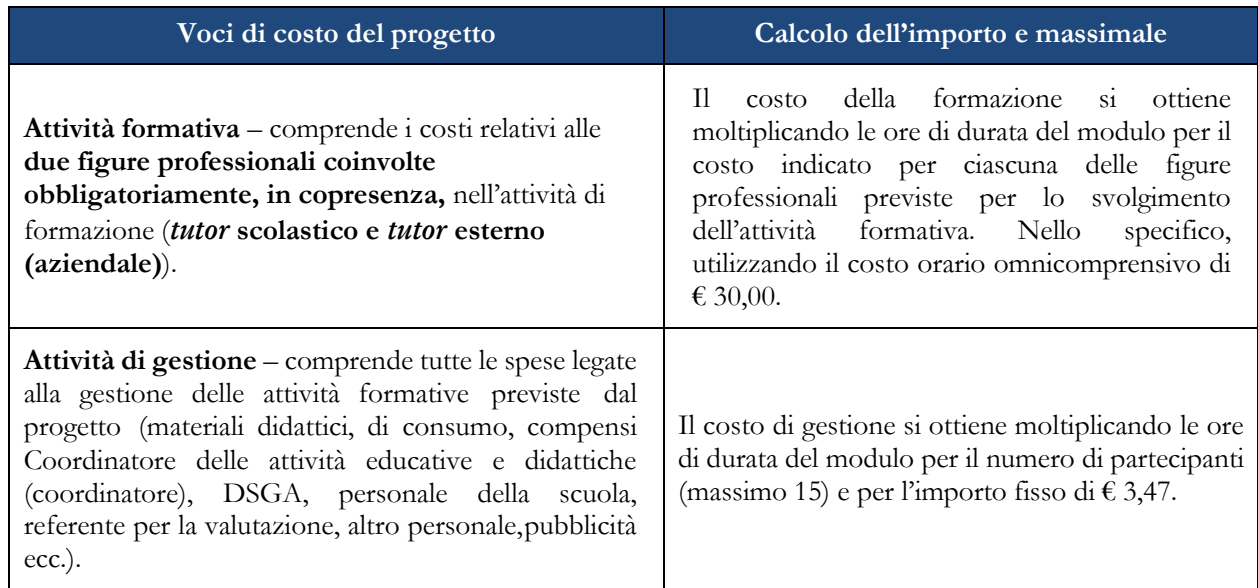

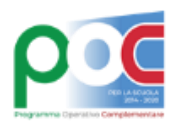

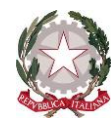

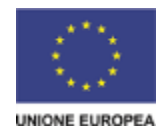

Unità di missione del Piano nazionale di ripresa e resilienza – Uff. IV Programma operativo nazionale "*Per la Scuola – Competenze e ambienti per l'apprendimento*" 2014-2020

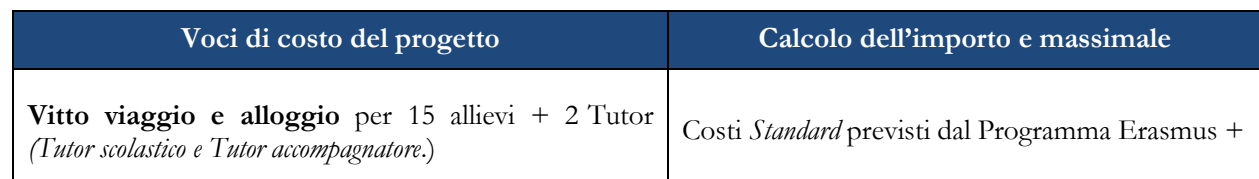

Si precisa che, ai fini dell'elaborazione del Piano Finanziario, il sistema informativo è già predisposto per definire automaticamente il costo in funzione delle scelte relative ai diversi moduli registrati a sistema. Ciò consente a ciascuna Istituzione Scolastica, in fase di definizione della proposta progettuale, di prendere visione, in tempo reale, della configurazione del modulo inserito e del relativo valore finanziario richiesto, così da ponderare attentamente le scelte operate (in termini di durata, di impegno delle figure professionali previste, ecc.).

L'utilizzo dei costi standard unitari richiama, inoltre, la scuola alla tenuta dei registri di presenza e ad un costante aggiornamento delle frequenze dei partecipanti in tempo reale nel sistema di documentazione GPU, in quanto la diminuzione delle presenze in fase di realizzazione del progetto comporta una proporzionale riduzione dell'importo autorizzato relativamente al "costo di gestione" riconosciuto sulla base delle effettive presenze degli studenti registrate nel sistema GPU stesso.

Le modalità di inserimento delle proposte progettuali sono riportate nel Manuale Operativo di Adesione (MOA) pubblicato contestualmente all'apertura della piattaforma GPU per l'inserimento delle candidature.

#### **7. MODALITÀ E TERMINI DI PRESENTAZIONE DELLE PROPOSTE PROGETTUALI**

La presentazione della proposta progettuale, attraverso l'inoltro dell'adesione sul sistema GPU (Gestione degli Interventi) e la successiva trasmissione della stessa firmata digitalmente sul sistema SIF (Sistema Informativo Fondi), può essere effettuata **a partire dalle ore 15.00 del 31 maggio 2023** e, comunque, **entro le ore 15.00 del giorno 23 giugno 2023**. L'area del sistema informativo predisposta alla presentazione delle proposte (GPU) e quella del Sistema Informativo Fondi (SIF) predisposta per la trasmissione dei piani firmati digitalmente resteranno entrambe aperte per tutto il predetto intervallo temporale.

È possibile accedere ai Sistemi GPU e SIF dalle apposite aree (rispettivamente "Gestione interventi" e "Gestione finanziaria") dalla funzione di "*Accesso ai Servizi*" all'interno del sito dedicato al PON "Per la Scuola" 2014-2020, collegandosi al seguente indirizzo: *<http://www.istruzione.it/pon/>* e caricando la documentazione richiesta.

Per ogni Istituzione Scolastica paritaria non commerciale sono abilitati, in automatico dal SIDI, sia il Coordinatore delle attività educative e didattiche (coordinatore) sia il Direttore dei servizi generali e amministrativi (DSGA) che, selezionando il link "*Gestione degli interventi*" e utilizzando le credenziali con cui accedono a tutti i servizi informatici del Ministero dell'istruzione e del merito, entrano nel Sistema GPU. Una volta fatto il login al Sistema GPU, il Coordinatore e il DSGA potranno procedere alla compilazione della scheda anagrafica individuale, propedeutica a qualsiasi altra attività, ed alla verifica della correttezza dei dati inseriti nella scheda anagrafica della scuola. Qualora il Coordinatore e il DSGA non siano già registrati al SIDI, dovranno preliminarmente registrarsi nell'Area riservata MIM (Ministero dell'istruzione e del merito) utilizzando esclusivamente le proprie credenziali digitali SPID (Sistema Pubblico di Identità Digitale) e successivamente richiedere le necessarie abilitazioni al SIDI, seguendo le indicazioni presenti al link: *[https://www.istruzione.it/accesso-sidi/utente\\_esterno\\_scuole-non-statali.html](https://www.istruzione.it/accesso-sidi/utente_esterno_scuole-non-statali.html)*

Le Istituzioni scolastiche paritarie "*non commerciali*" devono procedere alla generazione del CUP, inserendolo all'interno dello specifico campo della candidatura sulla base del relativo template. Al riguardo si evidenzia che il codice di template CUP da utilizzare "ScuoleProgetti POC 2014-2020" è il n. 1812017.

Terminata la fase di inserimento dei dati e di inoltro della proposta progettuale, effettuata dal Coordinatore, o su sua delega, dal DSGA, l'Istituzione scolastica paritaria "*non commerciale*" deve trasmettere la

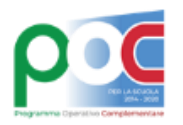

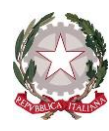

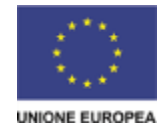

Unità di missione del Piano nazionale di ripresa e resilienza – Uff. IV Programma operativo nazionale "*Per la Scuola – Competenze e ambienti per l'apprendimento*" 2014-2020

candidatura firmata digitalmente sulla piattaforma finanziaria "*Sistema Informativo Fondi (SIF) 2020*", secondo i seguenti passaggi:

- *a.* scaricare una copia della proposta progettuale già inoltrata sul sistema GPU;
- *b.* firmare digitalmente la proposta progettuale senza apportare a quest'ultima alcuna modifica. Si ricorda che il progetto può essere firmato dal Dirigente Scolastico o su delega dello stesso, dal DSGA, e che il file deve essere esclusivamente in formato ".pdf" o ".p7m";
- *c.* allegare la proposta progettuale firmata digitalmente sul sistema SIF secondo le seguenti istruzioni:
	- i. selezionare il *link* "*Gestione Finanziaria*" presente alla pagina *<http://www.istruzione.it/pon/>*, utilizzando le credenziali SIDI e accedendo al menu "servizi" del SIDI;
	- ii. accedere all'area "*Gestione Finanziario-Contabile*" e all'applicazione "*Sistema Informativo Fondi (SIF) 2020*";
	- iii. dal menu funzioni è disponibile, sotto la voce "*Candidature*", la funzione "*Trasmissione candidature firmate*";
	- iv. in fase di trasmissione, superati i controlli di validità del file, il progetto sarà protocollato;
	- v. dalla stessa funzionalità la scuola può visualizzare il codice di protocollo assegnato e la relativa data.

Le indicazioni operative per il caricamento a sistema della proposta progettuale e per la trasmissione della candidatura firmata digitalmente sono anche contenute in appositi tutorial pubblicati al link di seguito riportato: *<http://www.istruzione.it/pon/>*. Sul portale *<http://pon20142020.indire.it/portale>* è possibile accedere al manuale di supporto e contattare il servizio di assistenza tecnica on line per il caricamento della proposta progettuale.

Si precisa che le attività relative alla redazione del progetto e all'inserimento dello stesso sulla piattaforma non rientrano tra le attività retribuibili a valere sul progetto medesimo.

Le Istituzioni scolastiche devono acquisire, da parte del Collegio dei Docenti e del Consiglio di Istituto, l'autorizzazione alla partecipazione all'iniziativa in oggetto, mediante delibera di adesione generale alle azioni del Programma Operativo Nazionale "Per la Scuola" 2014-2020 ovvero, in assenza di quest'ultima, una specifica determinazione per la presente iniziativa.

# **8. CRITERI DI AMMISSIBILITÀ**

Sono ammesse alla presente procedura le adesioni che:

- *a)* provengano dalle istituzioni scolastiche paritarie di cui all'Allegato alla presente nota, purché siano "*non commerciali*";
- *b)* presentino il formulario *on line* compilato in ciascuna sezione. Le adesioni accettate sono solo quelle inoltrate attraverso la piattaforma GPU e successivamente firmate digitalmente e inserite su SIF entro i termini di cui al precedente punto; non saranno accettate adesioni trasmesse in altra modalità;
- *c)* presentino azioni coerenti con la tipologia dell'istituzione scolastica proponente
- *d)* non superino l'importo massimo finanziabile per ciascuna proposta progettuale definito nell'Allegato della presente nota;
- *e)* provengano dalle istituzioni scolastiche paritarie non commerciali il cui conto consuntivo o documento contabile equivalente relativo all'ultima annualità utile sia stato approvato dai propri organi competenti, a garanzia della capacità gestionale dei soggetti beneficiari richiesta dai regolamenti dei Fondi Strutturali europei;
- *f)* provengano da istituzioni per le quali sia presente sulla piattaforma GPU la dichiarazione relativa allo *status* di scuola paritaria non commerciale, il cui modello è scaricabile dalla piattaforma stessa.

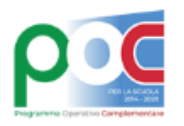

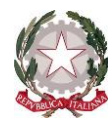

**UNIONE EUROPEA** 

Unità di missione del Piano nazionale di ripresa e resilienza – Uff. IV Programma operativo nazionale "*Per la Scuola – Competenze e ambienti per l'apprendimento*" 2014-2020

La mancanza di uno solo dei requisiti sopra elencati comporta la non ammissibilità della scuola alla presente procedura di selezione. Si rammenta, inoltre, che la gestione dei progetti, una volta autorizzati, in tutte le fasi avverrà per il tramite delle piattaforme GPU (Gestione interventi) e SIF 2020 (Gestione finanziaria).

#### **9. CONVENZIONE DI FINANZIAMENTO PER LE SCUOLE PARITARIE NON COMMERCIALI**

Con le scuole paritarie non commerciali ammesse al finanziamento sarà stipulata apposita convenzione che disciplina le modalità di realizzazione del progetto, i diritti e gli obblighi derivanti dal rapporto tra il Ministero dell'Istruzione e del Merito e le predette scuole beneficiarie del finanziamento.

La mancata o tardiva produzione della documentazione richiesta dall'Amministrazione procedente, ai fini della sottoscrizione della convenzione, comporterà la decadenza dal finanziamento, con possibilità di scorrimento della graduatoria.

È richiesto alle scuole paritarie non commerciali che risulteranno beneficiarie del finanziamento, ai fini del perfezionamento della Convenzione di finanziamento, di **presentare apposita fideiussione bancaria o polizza fideiussoria assicurativa,** rilasciata da un istituto bancario ovvero da parte di un intermediario finanziario non bancario, iscritto negli elenchi previsti dal decreto legislativo n. 385/1993 per un importo pari alla quota di risorse erogate a titolo di anticipazione (30% del finanziamento complessivo). La fideiussione dovrà valere fino al dodicesimo mese successivo alla data di conclusione del progetto o comunque fino alla dichiarazione di svincolo da parte dell'Amministrazione. Il format della fideiussione che le scuole paritarie dovranno utilizzare sarà fornito nel sistema GPU. La garanzia dovrà inoltre prevedere espressamente la rinuncia al beneficio della preventiva escussione del debitore principale, la rinuncia all'eccezione di cui all'art. 1957, comma 2, del codice civile, e la sua operatività entro 15 giorni a semplice richiesta scritta. La fideiussione dovrà essere corredata da una dichiarazione sostitutiva, resa ai sensi del decreto del Presidente della Repubblica n. 445/2000, rilasciata dal soggetto firmatario del titolo di garanzia (intendendosi per tale gli agenti, i broker, i funzionari o comunque i soggetti muniti di poteri di rappresentanza dell'istituto bancario o della compagnia assicurativa che emette il titolo di garanzia), attestante l'identità, la qualifica e i poteri di rappresentanza del firmatario della polizza medesima. Tale dichiarazione dovrà essere accompagnata da copia non autenticata di un documento di identità del dichiarante in corso di validità. In alternativa, la fideiussione dovrà essere corredata da autentica notarile circa la qualifica, i poteri e l'identità del soggetto firmatario del titolo di garanzia.

# **10. INFORMAZIONI GENERALI**

I dati contenuti nelle varie proposte saranno trattati secondo quanto previsto dal decreto legislativo 10 agosto 2018, n. 101. Il Responsabile del trattamento dei dati è l'Unità di Missione del Piano Nazionale di Ripresa e Resilienza.

Responsabile del procedimento è il dott. Rocco Pinneri, dirigente dell'ufficio IV dell'Unità di missione per il PNRR del Ministero dell'istruzione e del merito.

Informazioni e chiarimenti possono essere richiesti esclusivamente attraverso il servizio di *ticketing*  accessibile attraverso il sistema GPU.

> IL DIRETTORE GENERALE AUTORITÀ DI GESTIONE *Simona Montesarchio*

Silloutesarcoro Firmato digitalmente da MONTESARCHIO SIMONA C=IT O=MINISTERO DELL'ISTRUZIONE

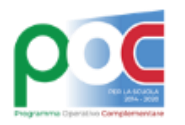

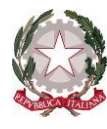

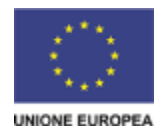

Unità di missione del Piano nazionale di ripresa e resilienza – Uff. IV Programma operativo nazionale "*Per la Scuola – Competenze e ambienti per l'apprendimento*" 2014-2020

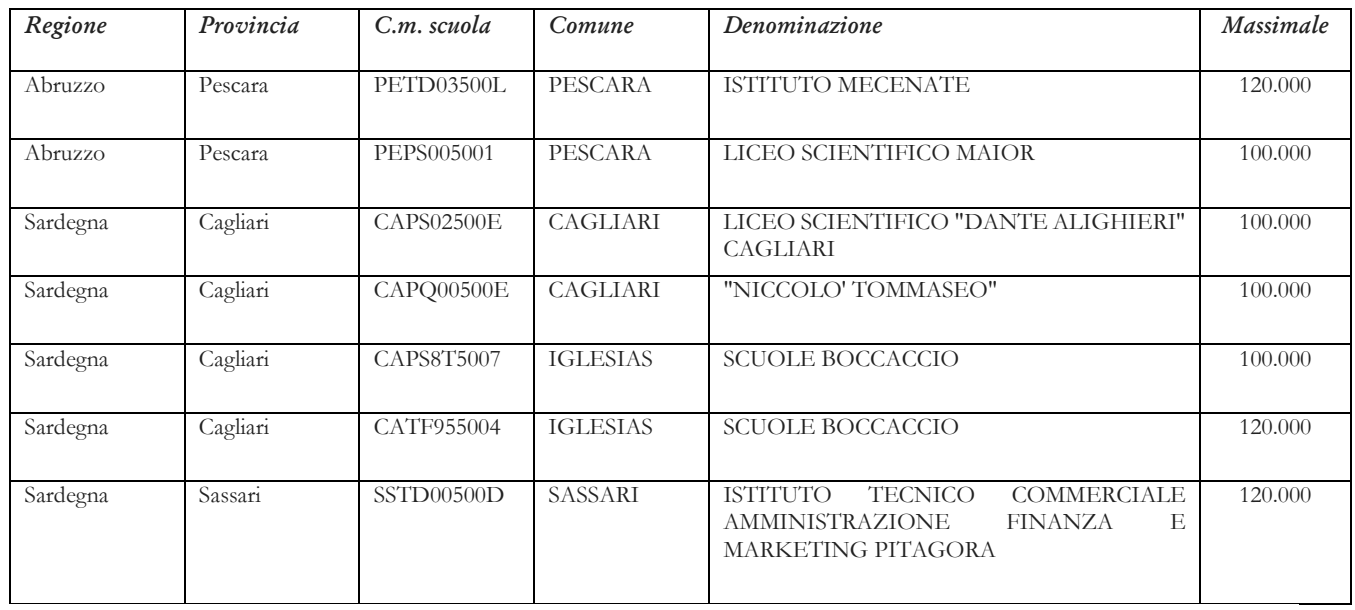